LMC-CA64U2\_V04

**USB 2.0 Memory Card READER**

### LMC-CA64U2

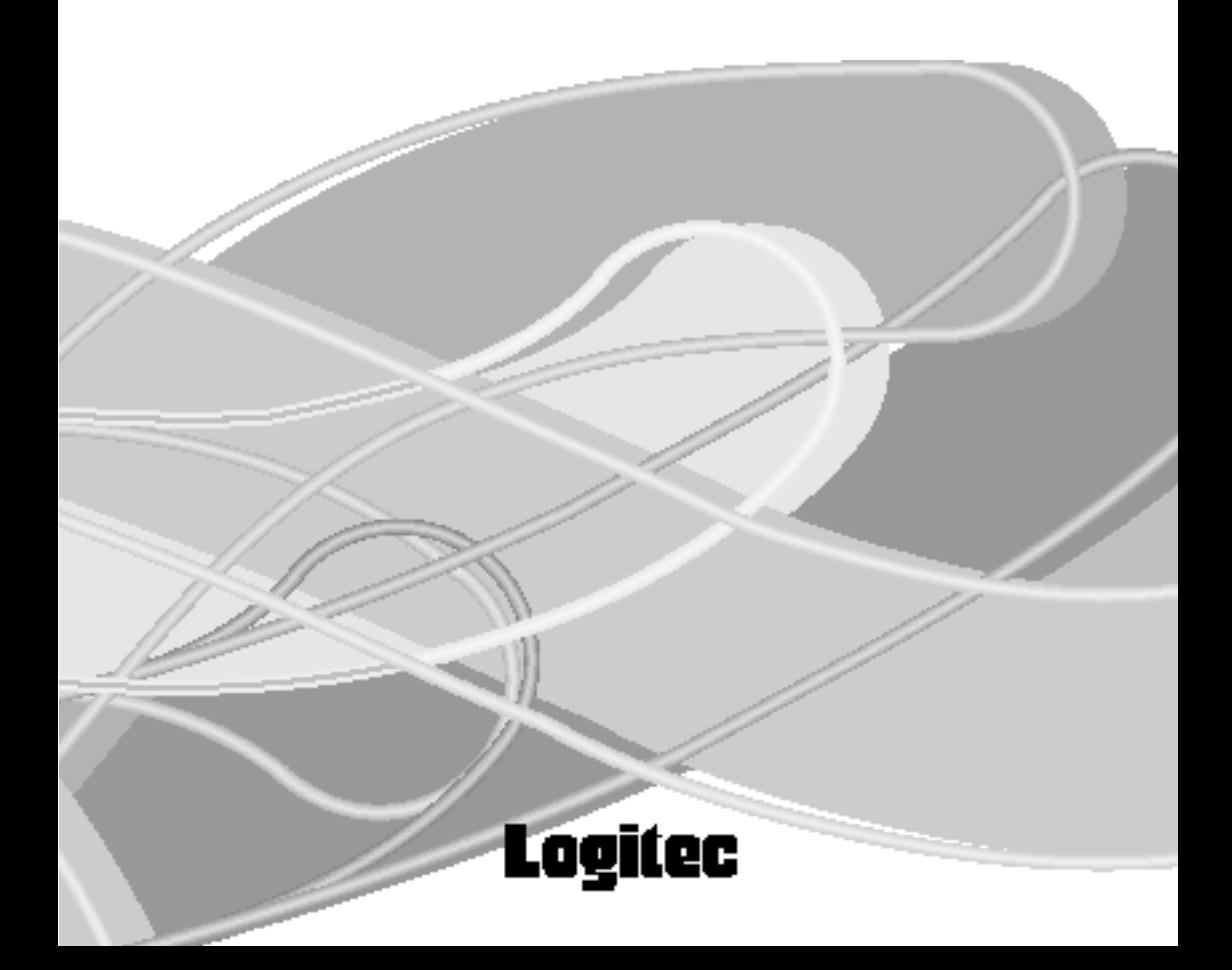

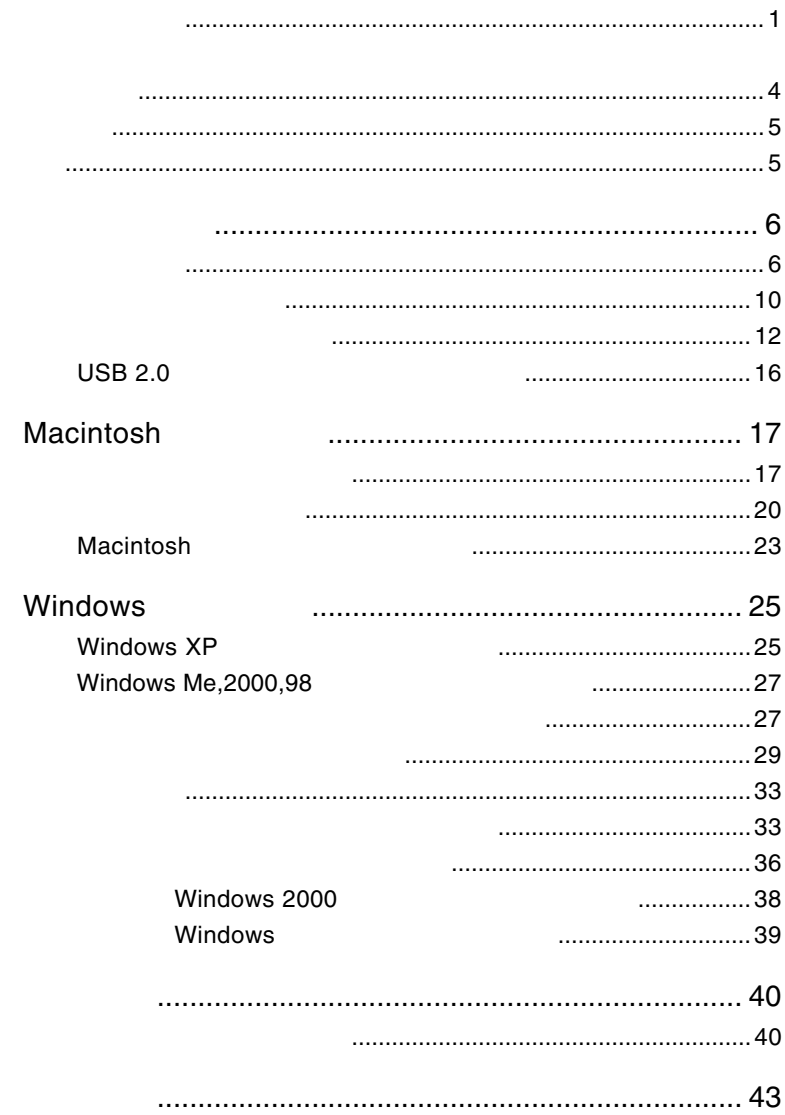

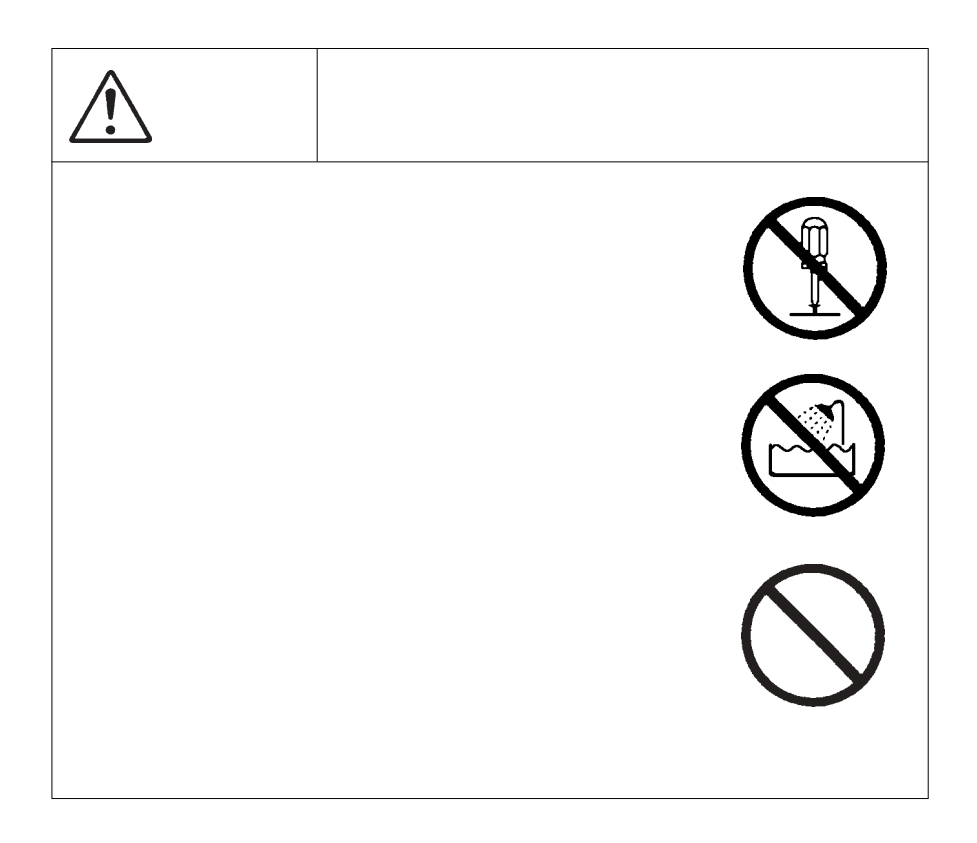

VCCI

 $\overline{V}$ CCI $\overline{V}$ 

○メモリーカードリーダー............................................................... 1台 USB 2.0 High-Speed A mini-B ..... ○「USB Card Reader ドライバ」CD-ROM .................................... 1枚 ○保証書/ユーザー登録カード....................................................... 1枚 ................

Windows <sup>®</sup> Microsoft Corporation **Macintosh** Macintosh  $\rm Mac \; OS$ 

第1章 製品のご紹介

USB2.0 High-Speed

SmartMedia

CompactFlash SD

USB 2.0 High-Speed

**USB 1.1** 

SmartMedia SD CompactFlash

USB 2000 USB

 $\rm{USB}$  and  $\rm{AC}$ 

ON <sub>contract</sub>

#### Macintosh

 iMac eMac Power Mac G4 Power Mac G4 Cube Power Macintosh G3 (Blue & White iBook PowerBook G4 PowerBook FireWire PowerBook G3 BronzeKeyboard

Macitosh USB 2.0

 $USB$  1.1

Full-Speed

Windows

DOS/V PC98-NX

Pentium CPU USB USB 2.0 High-Speed

 $USB<sub>2.0</sub>$ 

■対応 OS

 $\text{OS}$ 

OS **OS** OS <sub>c</sub>

Macintosh

Mac OS  $8.6$  Mac OS  $9.2.2$ Mac OS  $X$  10.1.3

Windows

Windows XP Home Edition/Professional Windows Me Windows 98 Second Edition Windows 2000 Professional

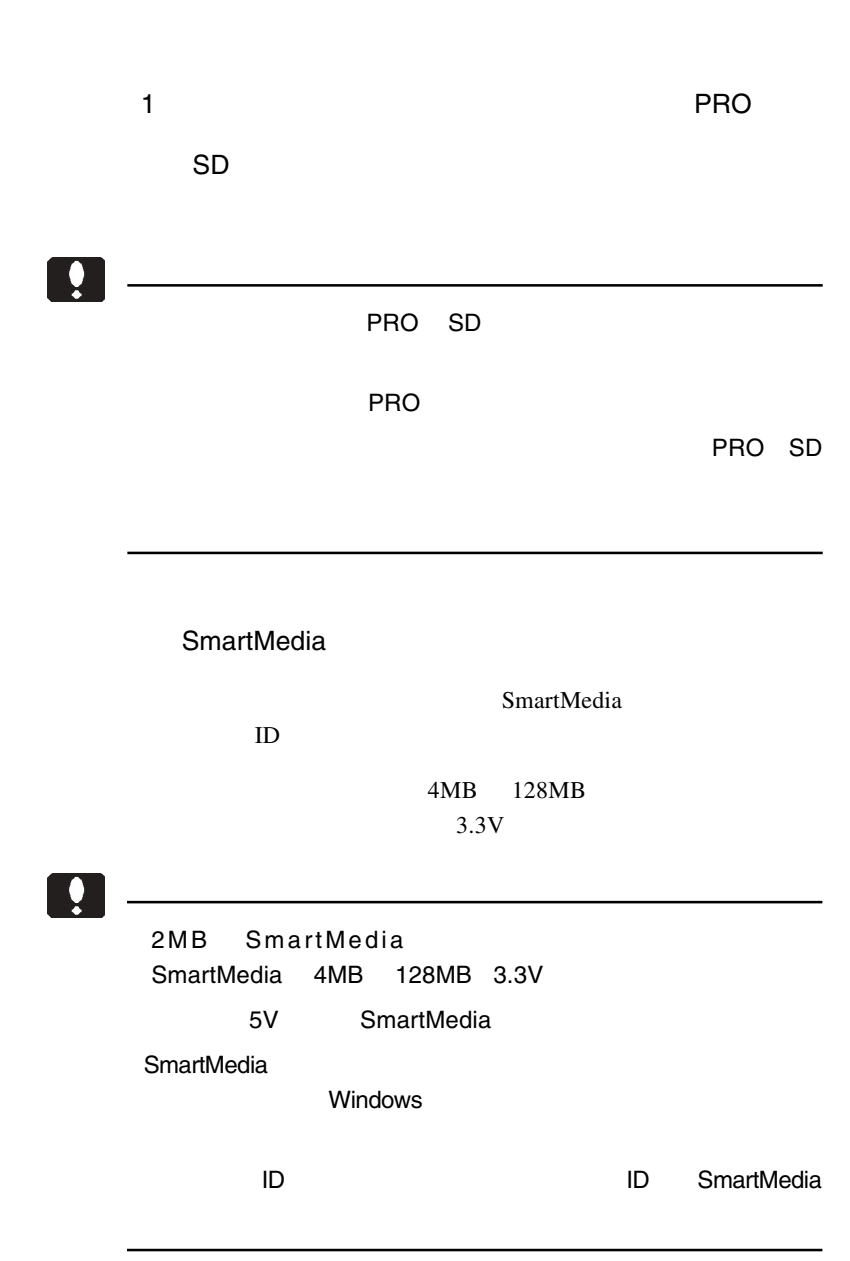

CompactFlash microdrive

CompactFlash Association CompactFlash 1GB 340MB 170MB microdrive

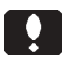

microdrive

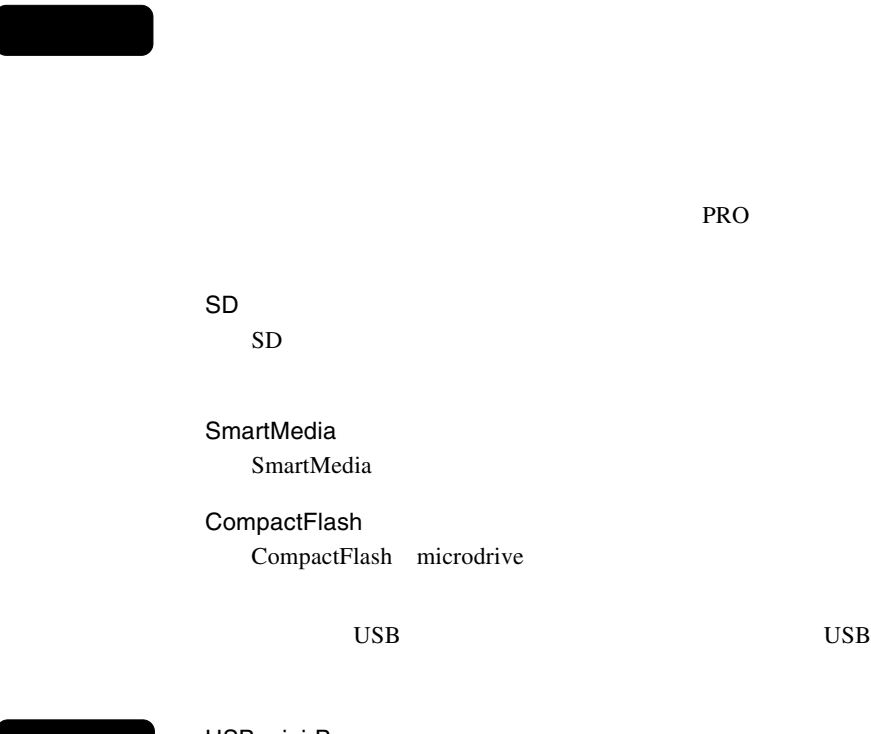

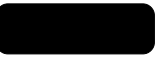

USB mini-B

 $1.2$  Algorithm (

 $\text{USB}$  USB

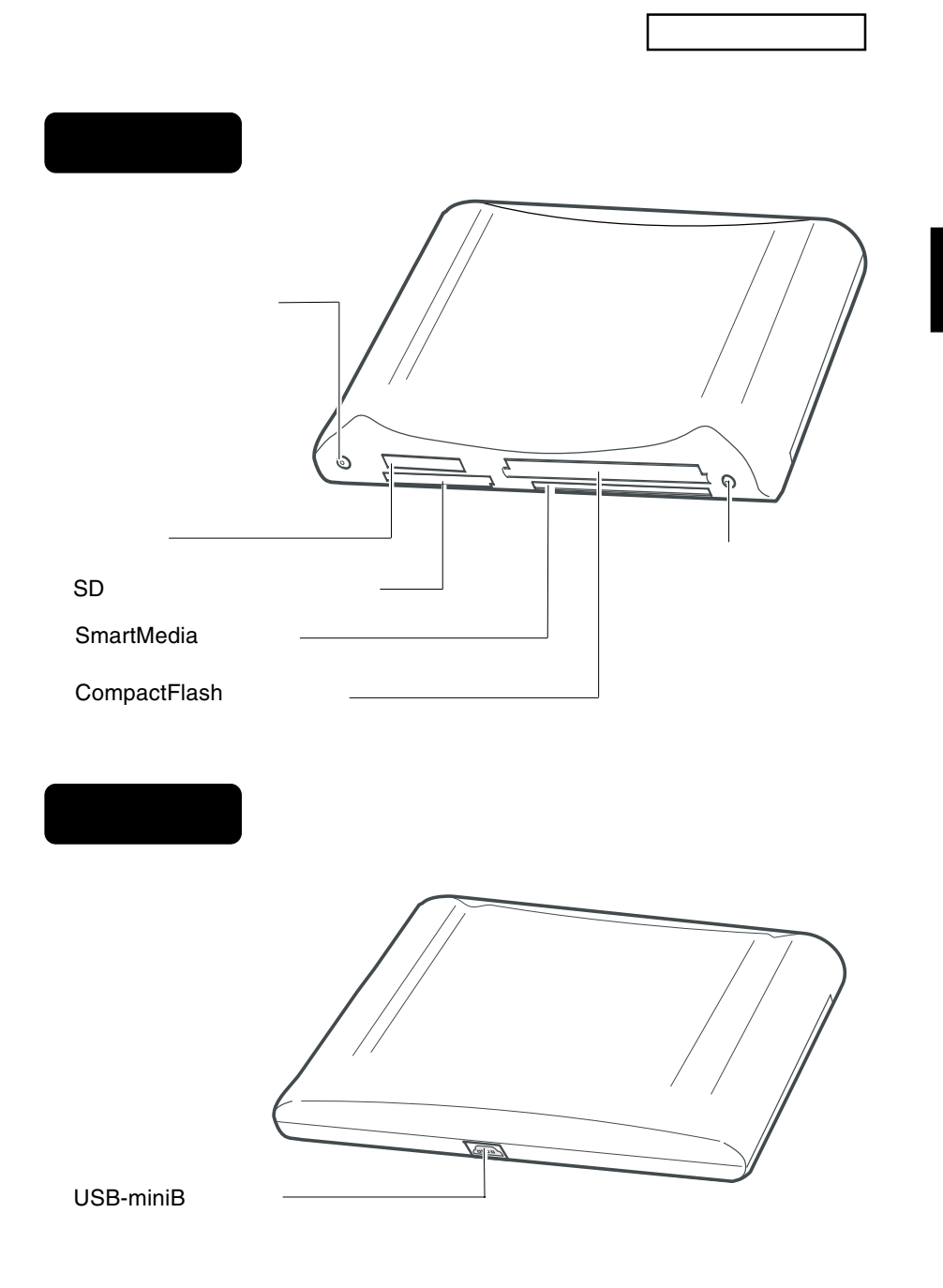

Ŗ

1.3 メディアのセット方法

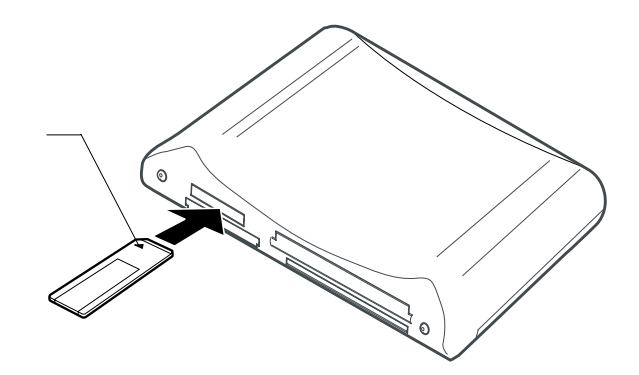

SD

 $SD$ 

 $SD$ 

 $SD$ 

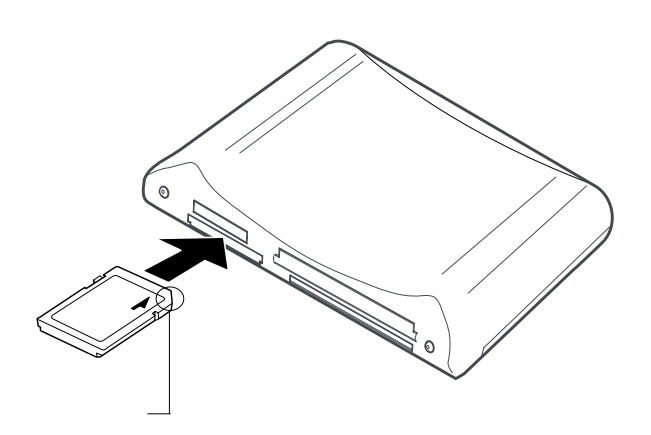

 $SD$ 

## SmartMedia

SmartMedia

SmartMedia

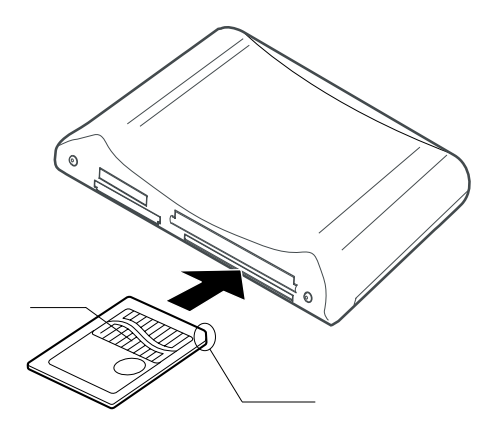

### CompactFlash

**CompactFlash** CompactFlash

microdrive

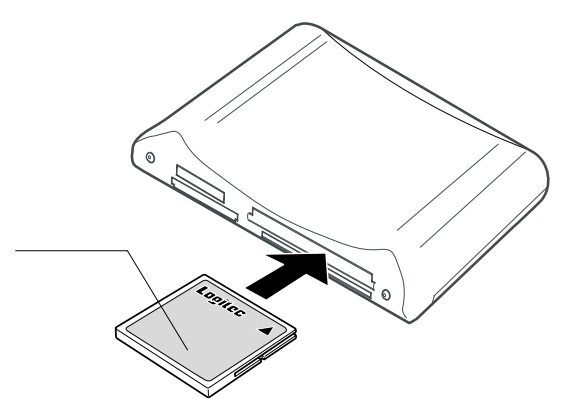

microdrive

microdrive

Smart Media

**Compact Flash** Smart Media  $\sim$  Compact Flash Smart Media Compact Flash Smart Media

USB  $2.0$  USB  $2.0$ 

PCI **PCI** 

CardBus USB 2.0

**USB 2.0** 

 $USB$  1.1

USB 1.1 Full-Speed 12Mbps

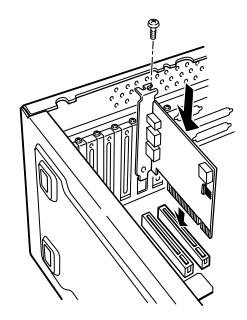

 $USB 2.0$ 

PCI USB 2.0

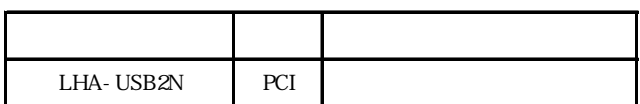

CardBus USB 2.0

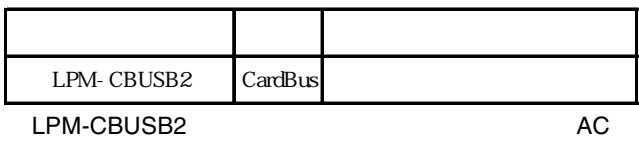

LPM-CBUSB2-AD LPM-CBUSB2

Dos/V PC98-NX

# Macintosh<sup>®</sup>

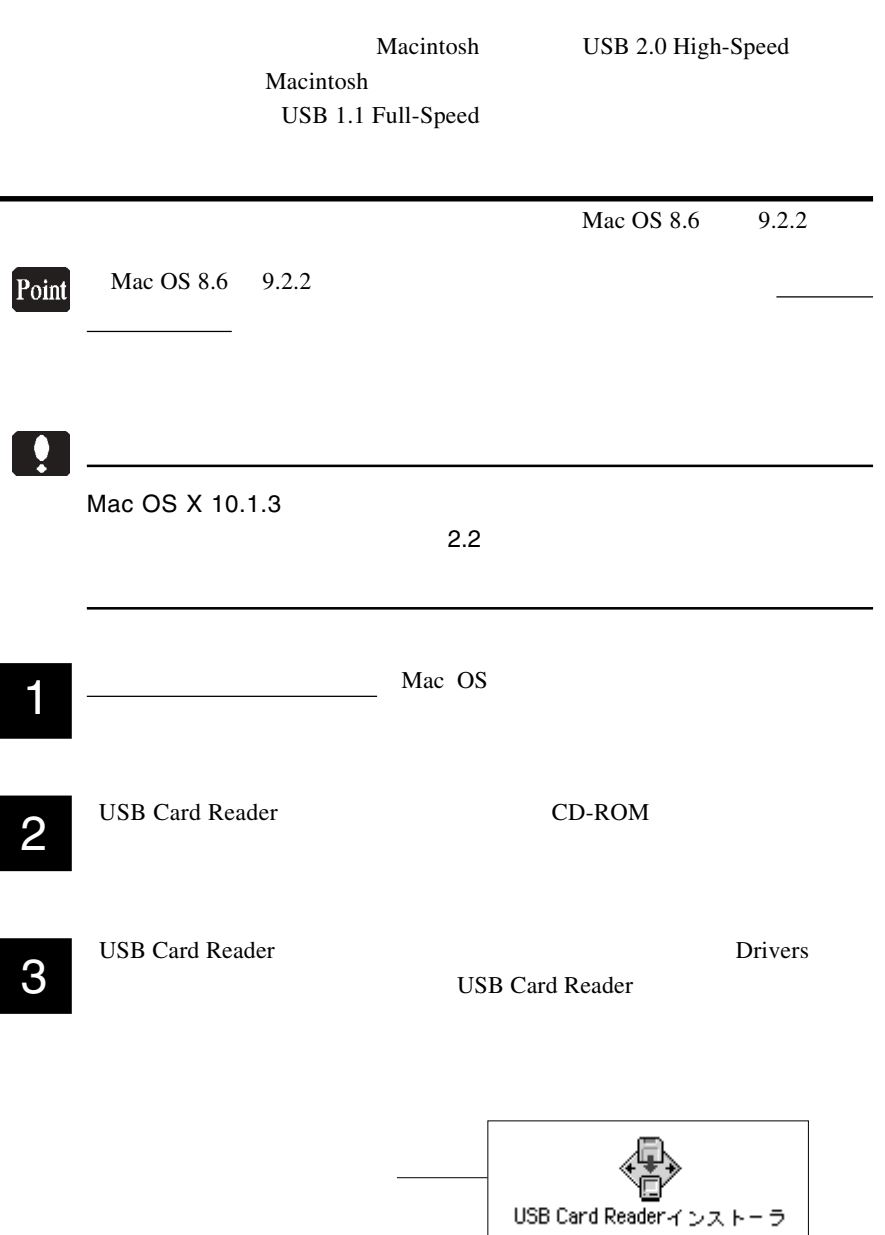

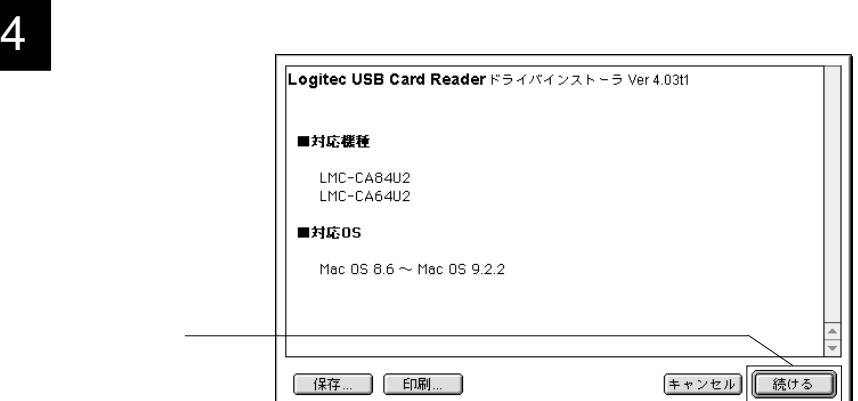

 $5$ 

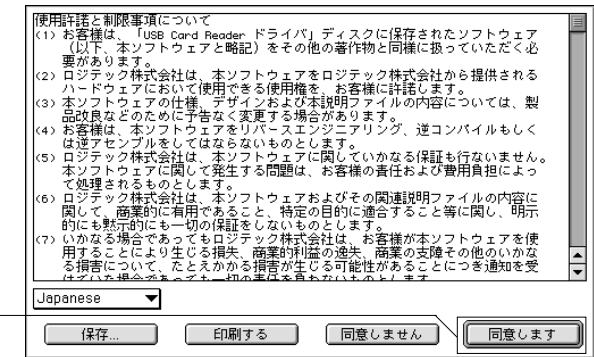

6 下のウィンドウが表示されます。

クリック

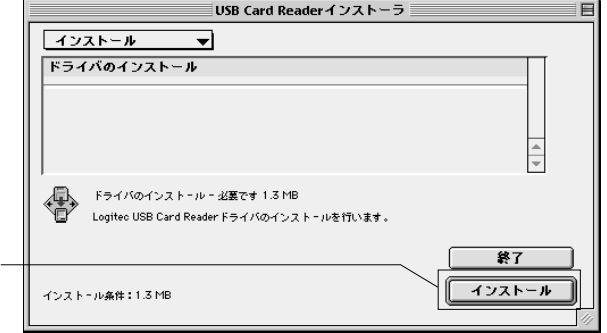

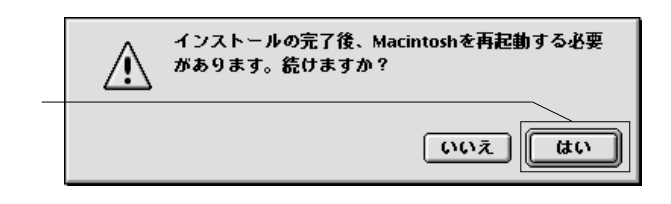

8

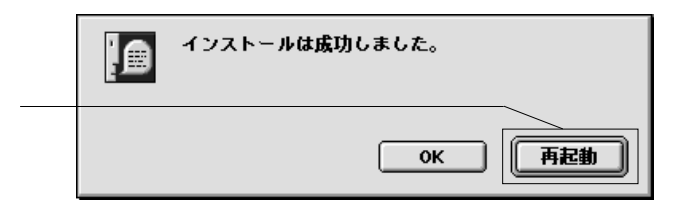

9

USB Card Reader CD-ROM

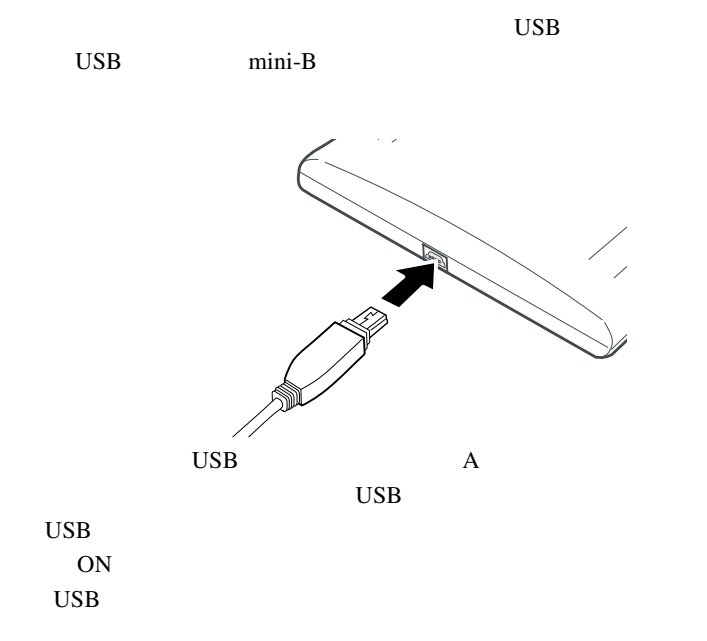

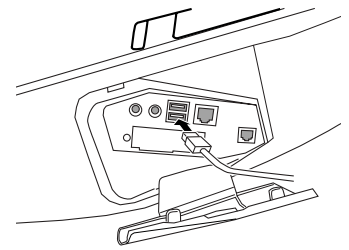

### Point

Mac OS X

2.2 接続と使用について

Macintosh

 $Mac OS 8.6 9.2.2$ 

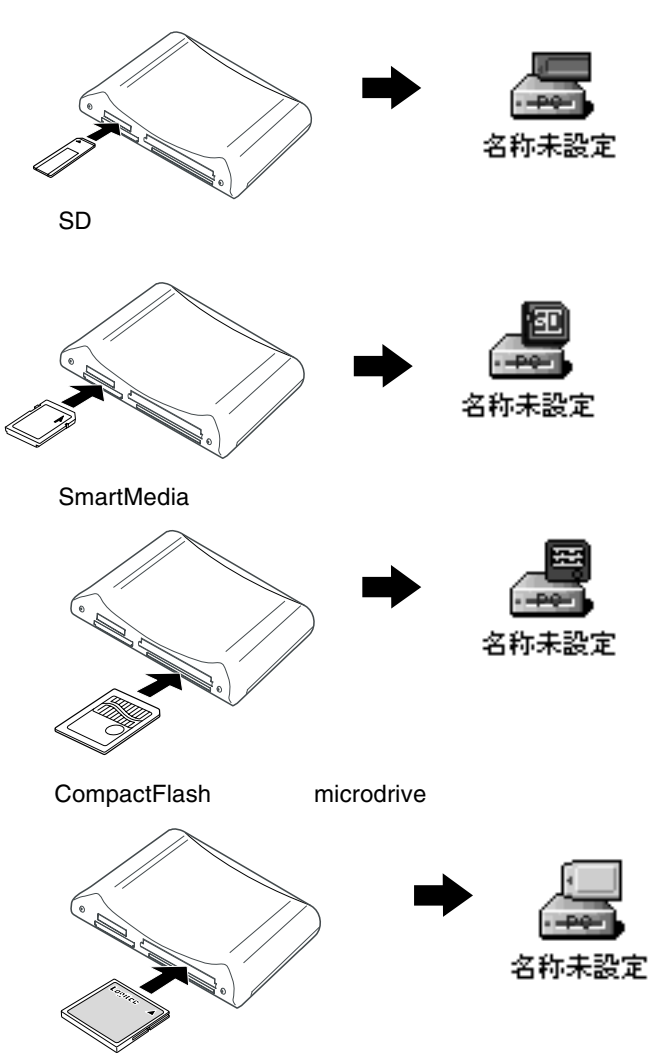

-21 -

Mac OS X 10.1.3

Mac OS X

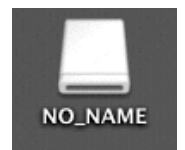

## $\boxed{\bullet}$

Point

 $Mac$ 

Macintosh

 $\overline{\text{OK}}$ 

Mac OS X

 $\text{USB}$ 

 $ON$ 

## Macintosh

 $Mac OS 8.6 9.2.2$ 

Mac OS X 10.1.3

Mac OS

### microdrive

microdrive

Mac OS

Mac OS

Mac OS

### $\overline{\mathsf{USB}}$

 $\text{USB}$ 

microdrive

## Windows XP

Windows XP

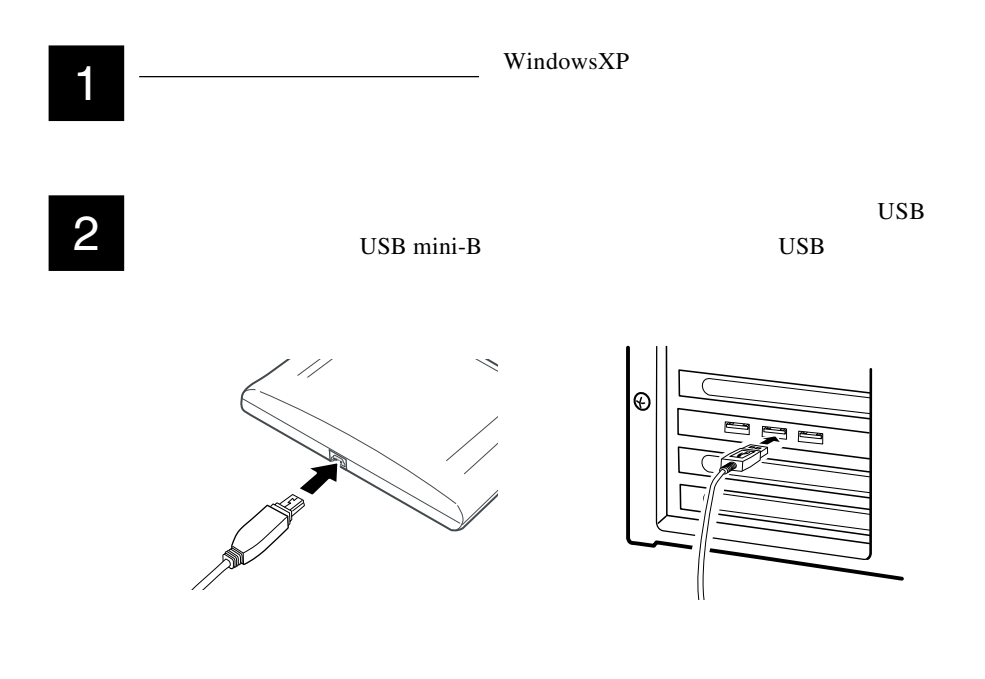

3

# 4

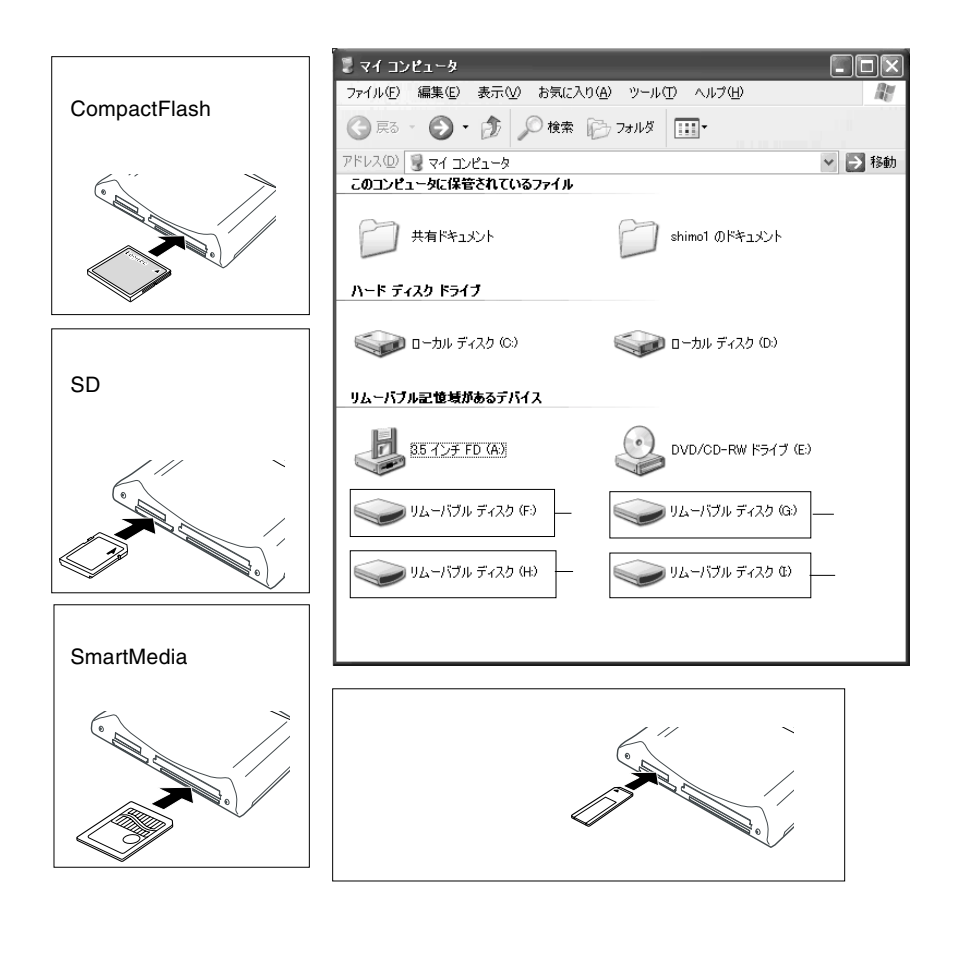

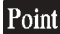

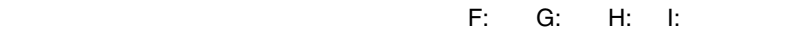

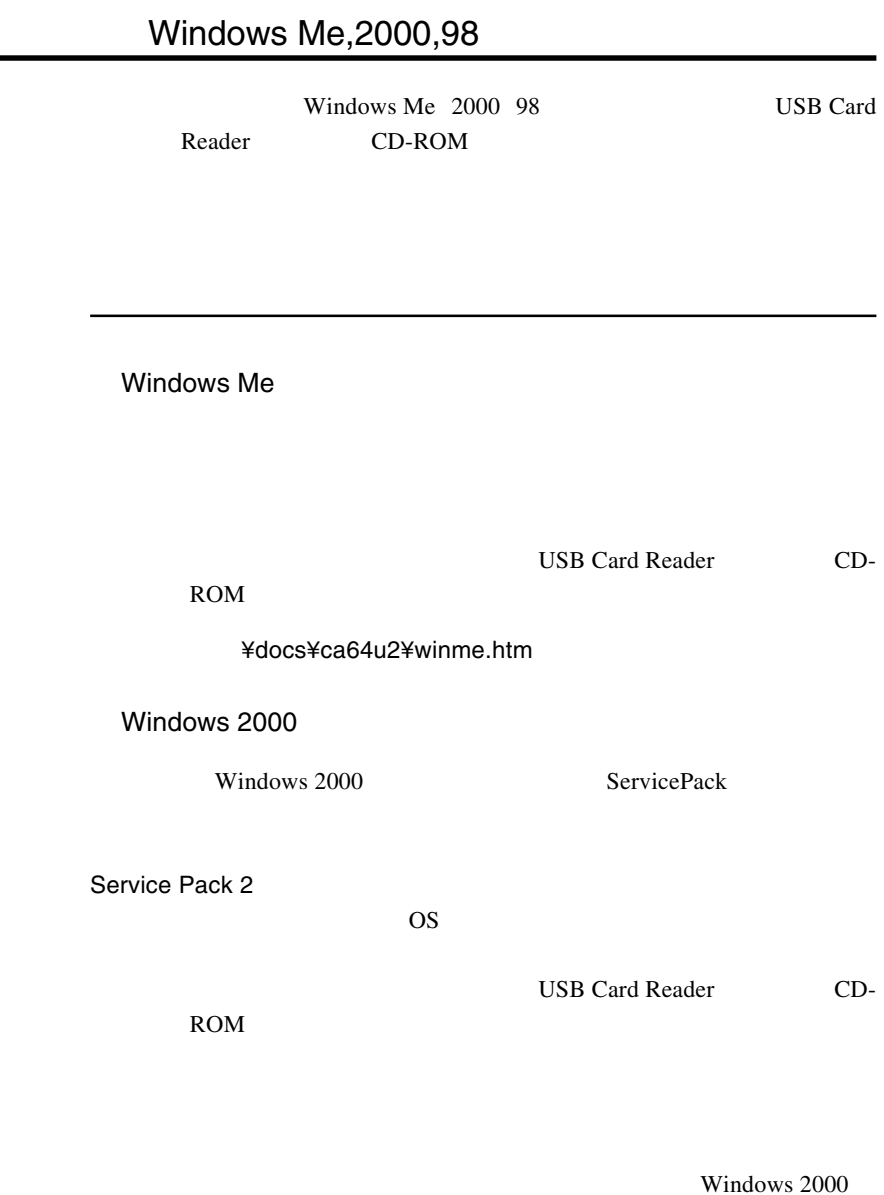

Service Pack 3

Windows 2000 Service Pack 3

 $\overline{\text{OS}}$ 

 $\overline{4}$ 

 $\rm{USB}$ 

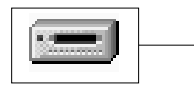

CompactFlash  $SD$   $\longrightarrow$   $S$ SmartMedia

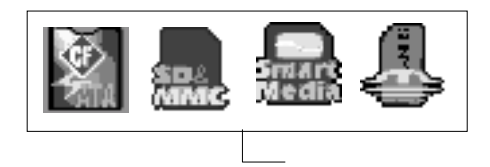

Windows

 $2000$ 

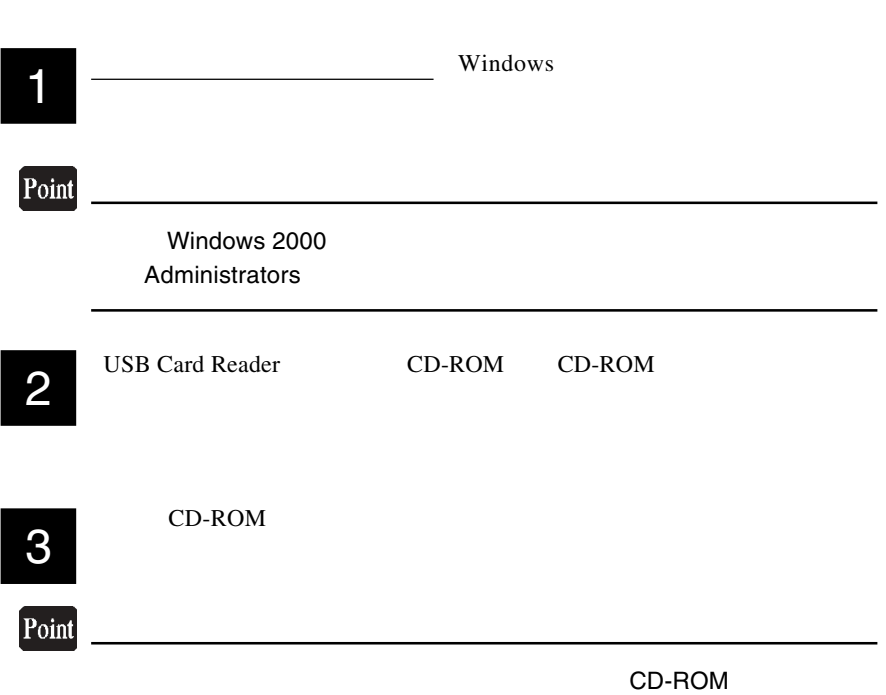

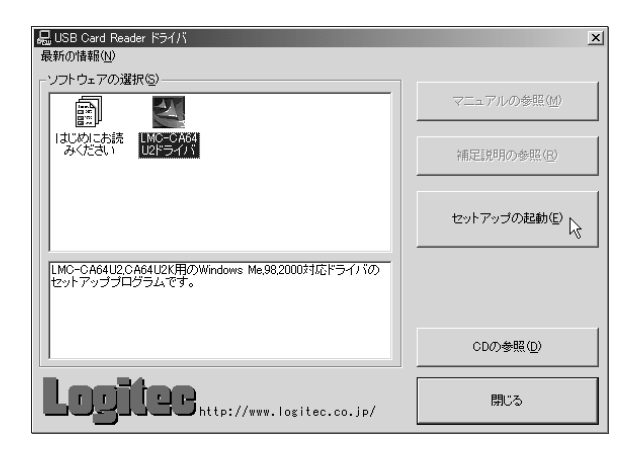

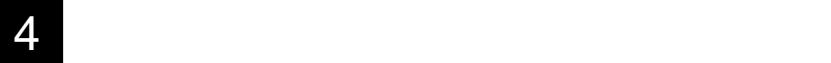

最新の情報(N) ソフトウェアの選択(S) 1. LMC-CA64U2 マニュアルの参照(M) Ñ 孕 |まじめにお読<br>|まじめにお読 LMC-CA64<br>U2ドライバ 補足説明の参照(R) て、 セットアップの起動(E) 2.  $\blacksquare$ |LMC-CA64U2.CA64U2K用のWindows Me,98,2000対応ドライバの<br>|セットアップブログラムです。 CDの参照(D)

no

**品 USB Card Reader ドライバ** 

 $\overline{\mathbf{5}}$ 

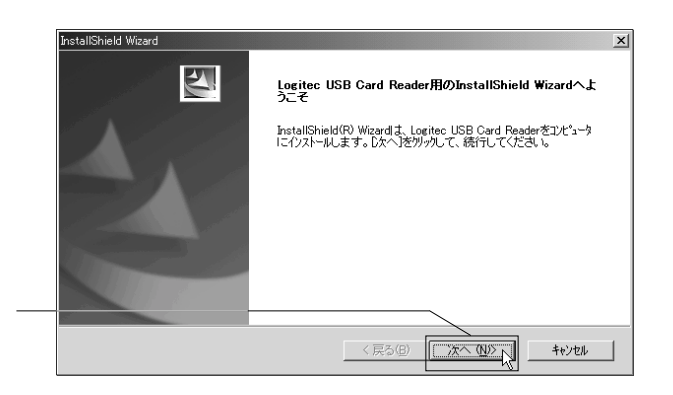

**THE http://www.logitec.co.jp/** 

 $\vert x \vert$ 

閉じる

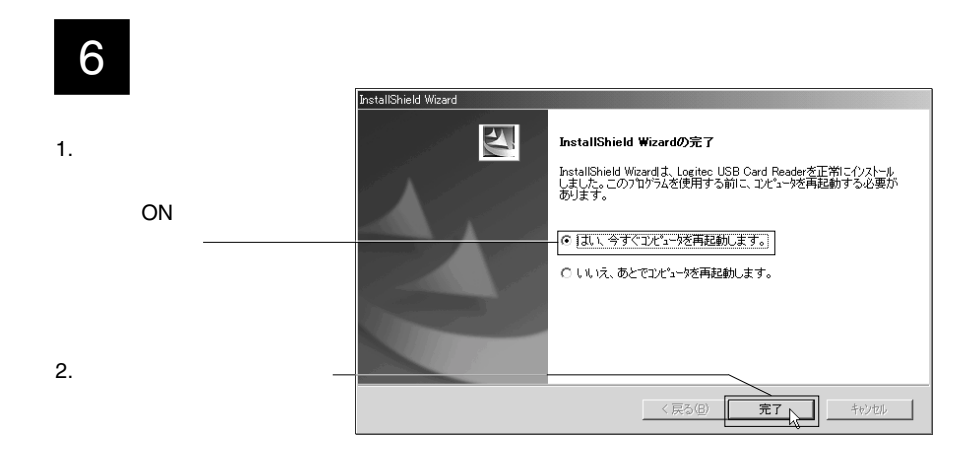

**7** USB Card Reader CD-ROM CD-ROM

8

USB mini-B USB 2008

![](_page_30_Picture_5.jpeg)

 $\rm{USB}$ 

![](_page_30_Figure_8.jpeg)

9

![](_page_31_Picture_2.jpeg)

![](_page_31_Picture_3.jpeg)

CompactFlash  $\sim$ 

![](_page_31_Picture_5.jpeg)

![](_page_31_Picture_6.jpeg)

SmartMedia

![](_page_31_Picture_8.jpeg)

![](_page_31_Picture_9.jpeg)

Windows XP,2000

3.3 補足事項

Windows XP

Windows 2000

Windows XP

![](_page_33_Figure_0.jpeg)

![](_page_33_Picture_50.jpeg)

![](_page_33_Picture_51.jpeg)

Windows 2000

![](_page_34_Figure_2.jpeg)

\この部分のメッセージ

 $\bullet$ 

USB

ON <sub>c</sub>

Windows XP 2000

Windows XP

 $2000$ 

Windows Me

USB Card Reader CD-ROM

¥docs¥ca64u2¥winme.htm

Windows XP 2000

Windows XP

Windows 2000

![](_page_35_Picture_12.jpeg)

![](_page_35_Picture_13.jpeg)

![](_page_36_Figure_1.jpeg)

OK

Windows XP

#### Windows XP

Windows 2000 では「'Logitec LMC-CA64U2 Device Driver' は安  $\overline{\text{OK}}$  WIndows 2000

#### USB Universal Serial Bus クして開き、 USB大容量記憶装置デバイス」を右クリック

![](_page_37_Picture_3.jpeg)

USB and the set of the set of the set of the set of the set of the set of the set of the set of the set of the set of the set of the set of the set of the set of the set of the set of the set of the set of the set of the s

Windows Me,2000,98

USB Card Reader CD-ROM

Windows

### microdrive

microdrive microdrive

Windows

Windows

Windows

![](_page_39_Picture_72.jpeg)

USB  $\overline{S}$ 

USB  $\overline{C}$  $\text{USB}$ 

microdrive

microdrive

Windows

Windows

Windows

![](_page_40_Picture_97.jpeg)

### Macintosh

![](_page_40_Picture_2.jpeg)

#### Macintosh

Mac OS

 $\overline{\text{OS}}$ 

OFF 2000

USB  $2.0$ 

 $Q&A$ 

 $PDF$ 

http://www.logitec.co.jp/

![](_page_42_Picture_143.jpeg)

 $*1$ 

\*2 microdrive

 $*3$  3.3V

 $*4$ 

 $*5$ <br>\*6  $*6$ 

 $*7$ 

 $*8$ 

![](_page_43_Picture_0.jpeg)

# *Memo*

![](_page_45_Picture_0.jpeg)

# *Memo*

![](_page_47_Picture_0.jpeg)

LMC-CA64U2\_V04

![](_page_48_Picture_1.jpeg)